Załącznik nr 2 do Zasad i trybu wstępnej rekrutacji do udziału w projekcie "Budowa przydomowych oczyszczalni ścieków w gminie Ustrzyki Dolne".

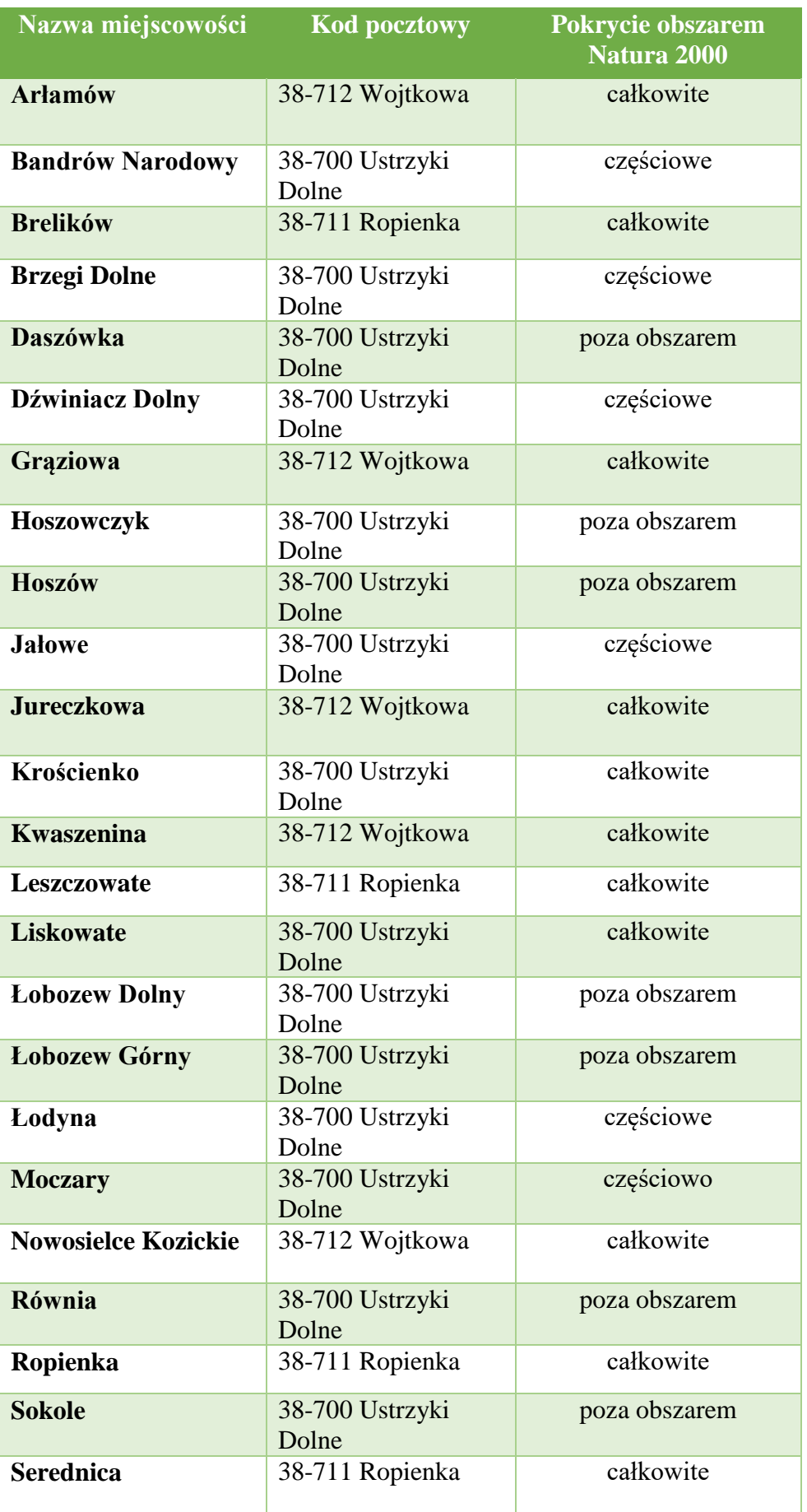

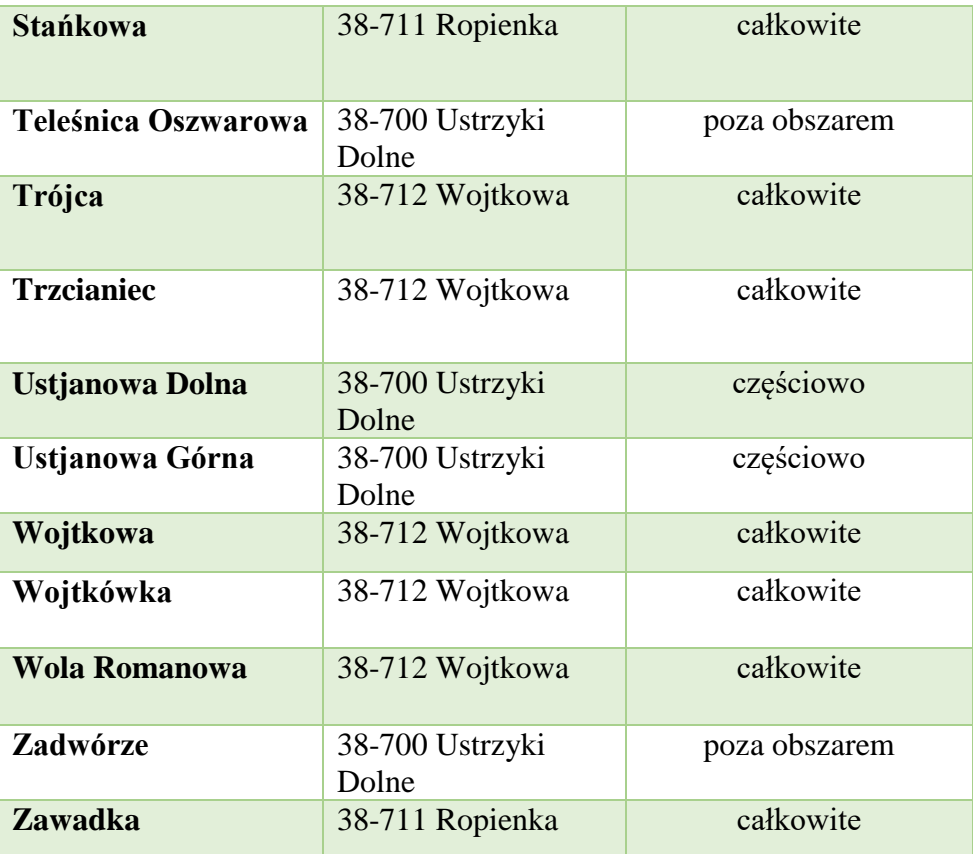

Link do mapy obszarów chronionych Natura 2000: <http://geoserwis.gdos.gov.pl/mapy/?usedesktop=true>